## Pfsense Openvpn Static Ip Address >>>CLICK HERE<<<

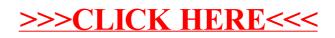